**Gupta Programming, [http://www.SASSavvy.com](http://www.sassavvy.com/)**

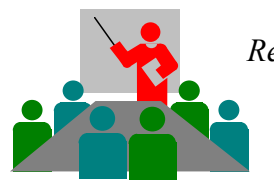

*Register by phone (805) 577-8877 or by e-mail Sunil@GuptaProgramming.com*

*"Thanks for the great class and valuable resources.', Robin Jeffries, UCLA Student, PharmaSUG 2012*

# **Sharpening Your SAS Skills: Preparing for SAS Certification**

## *COURSE DESCRIPTION*

Looking to advance your career by taking the SAS Base Programming Exam? This course will better prepare you for the exam by reviewing the key concepts and techniques required for understanding and passing the exam. All major topics are covered including accessing data, creating data structures, managing data, generating reports, handling errors, SQL, and ODS. Students will improve their proficiency in SAS syntax through simple task-oriented examples. The class also includes a review of sample test questions to reinforce your knowledge and understanding of the SAS programming language. Each student receives the companion SAS e-guide, a \$14.95 value, which is a great reference tool for searching, cutting and pasting concise model SAS examples.

## *OUTLINE – Compare and Conquer SAS Programming e-Guide (Searchable PDF file)*

## **Accessing Data**

- □ Using FORMATTED, LIST and COLUMN input statements.
- □ Using INFILE statement options.
- Using components of an INPUT statement: column/line pointers and trailing  $\omega$  controls.
- Using the DATA step and the SQL procedure to combine SAS data set.

#### **Creating Data Structures**

- Creating SAS data sets. Creating and manipulating SAS date values.
- □ Using DATA Step statements to export data.
- Controlling which observations and variables in a SAS data set are processed and output.
- □ Understanding how the DATA step is compiled and executed.

## **Managing Data**

- Using SAS utility procedures to investigate SAS data libraries.
- □ Sorting observations in a SAS data set.
- □ Conditionally executing SAS statements.
- □ Using assignment statements in the DATA step.
- □ Modifying variable attributes in the DATA step.
- Accumulating sub-totals and totals using DATA step statements.
- Using SAS functions to manipulate character data, numeric data, and SAS date values.
- Using SAS functions to convert character data to numeric and vice versa.
- □ Processing data using DO LOOPS.
- □ Processing data using SAS arrays.

## **Generating Reports**

- Generating list reports using the PRINT and REPORT procedures.
- Generating summary reports and frequency tables using base SAS procedures.
- Enhancing reports through the use of labels, SAS formats, user-defined formats, titles, footnotes and SAS System reporting options.
- □ Generating HTML reports using ODS statements.

## **Handling Errors**

- Identify and resolving programming logic errors.
- Recognizing and correcting syntax errors.
- □ Examining and resolving data errors.

#### **Course Length**: 3.5-Hours Course, On-Line or On-Site